# S'Como fazer<br>Pesquisas Empíricas aplicadas a Políticas Judiciárias

# INTRODUÇÃO AO ATLAS.ti

*Sua ferramenta definitiva para análise de dados na pesquisa qualitativa*

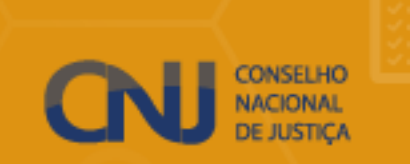

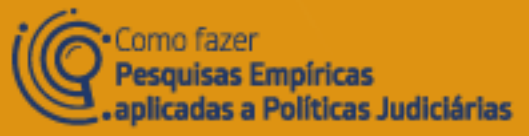

## AGENDA

#### ❑ **O que é o ATLAS.ti?**

#### ❑ **Versões do ATLAS.ti**

#### ❑ **Funcionalidades do ATLAS.ti**

- Documentos compatíveis com ATLAS.ti
- Funcionalidades para codificação
- Funcionalidades para memos
- Relatório: Análise de co-ocorrência de códigos
- Relatório: Análise código x documento
- Análise: Frequências
- Funcionalidades com Inteligência Artificial

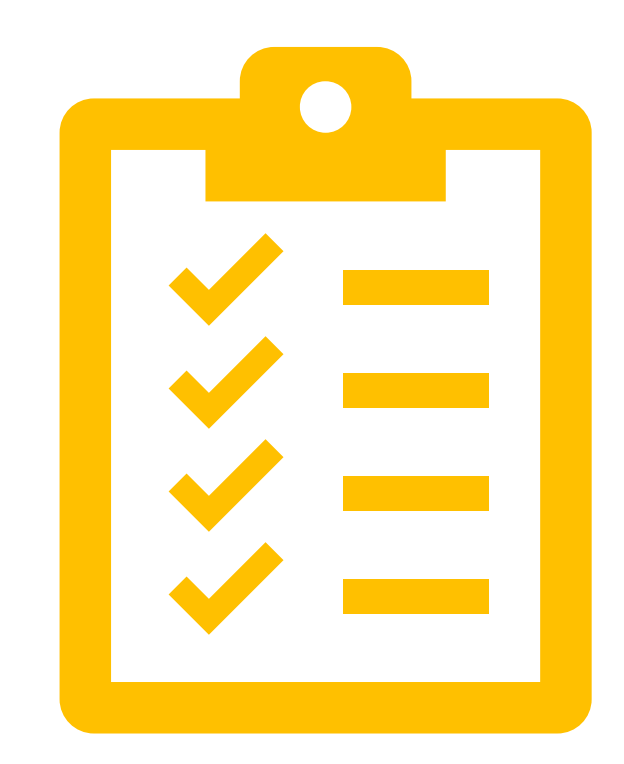

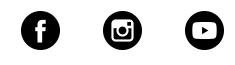

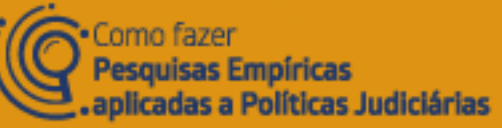

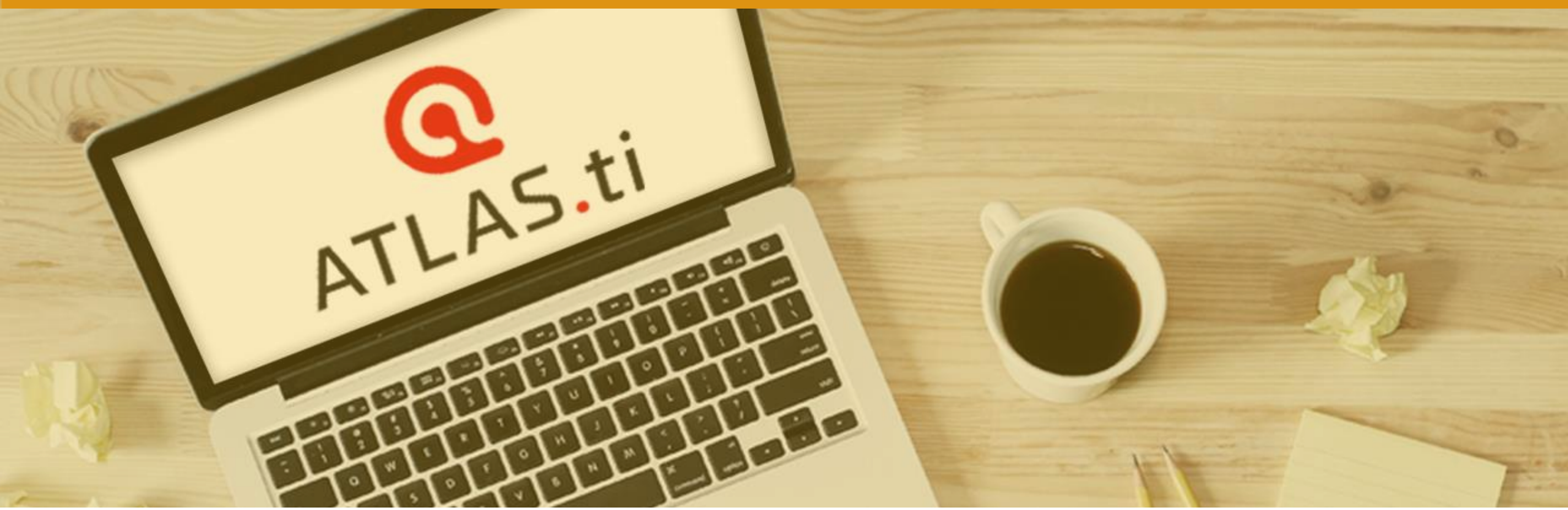

# O QUE É ATLAS.ti?

O que saber antes de começar?

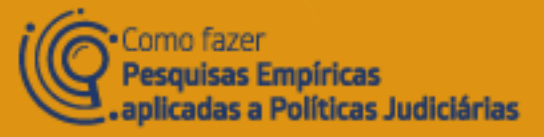

# DADOS DA PESQUISA QUALITATIVA

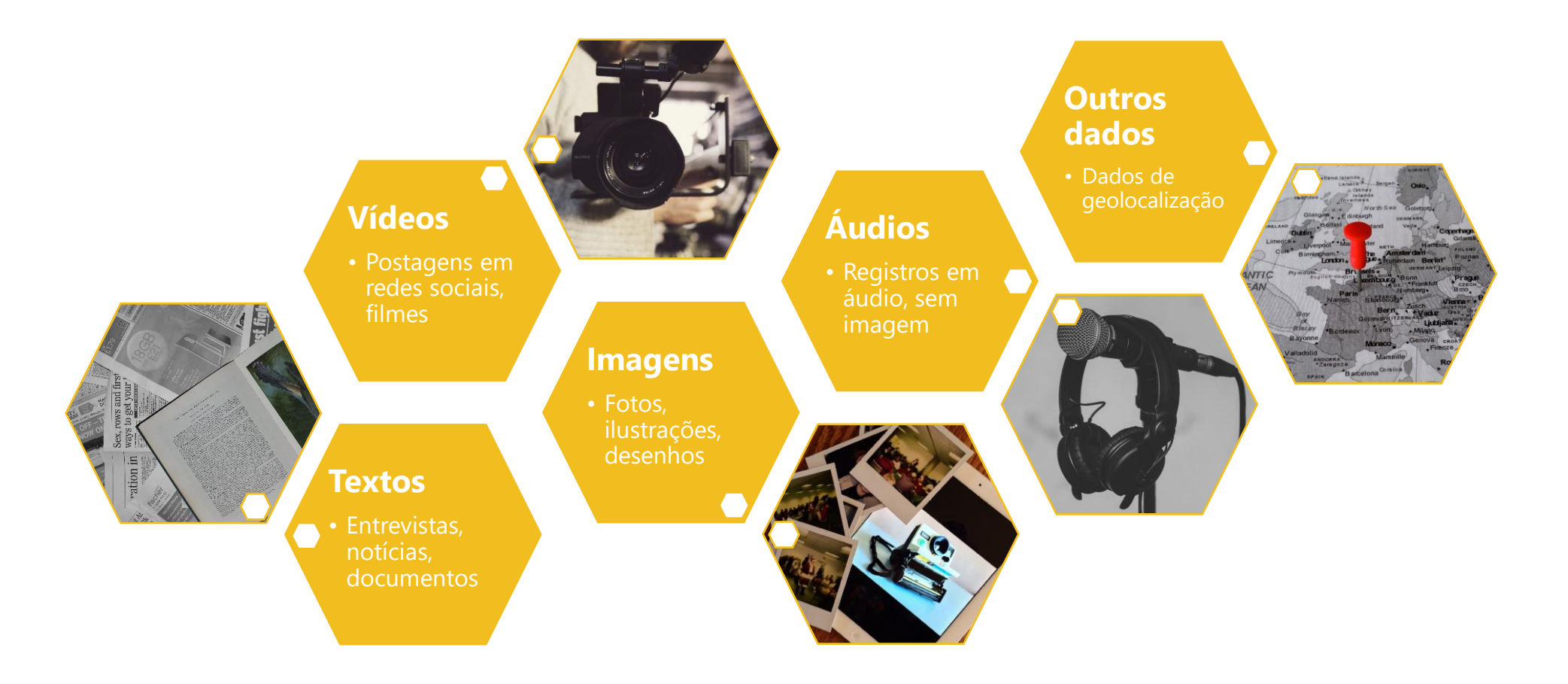

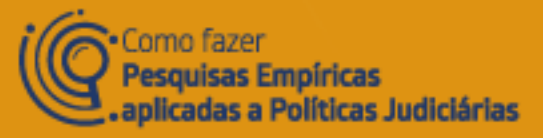

# SOFTWARES PARA PESQUISA QUALITATIVA

#### **O que eles não fazem?**

#### A análise para você.

Os softwares de análise de dados qualitativos são um gerenciador de dados, mas eles não analisam nada sozinhos. É o(a) pesquisador(a) que precisa inserir as informações (códigos, trechos, anotações) para que seja possível gerar análises.

#### **O que eles fazem?**

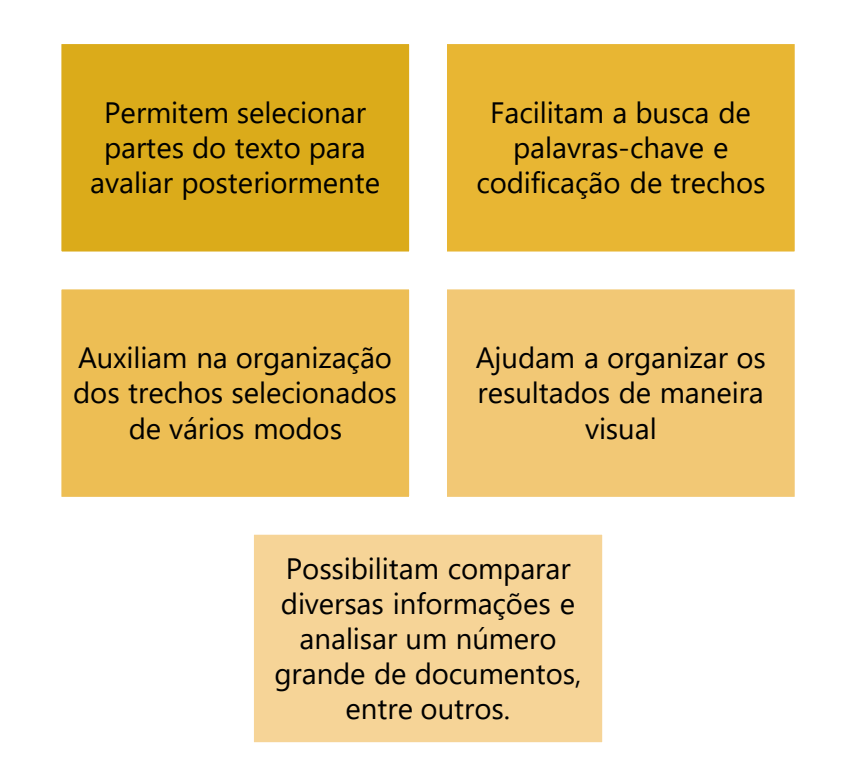

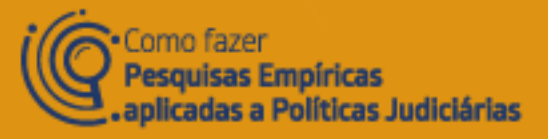

# PASSOS DA PESQUISA QUALITATIVA

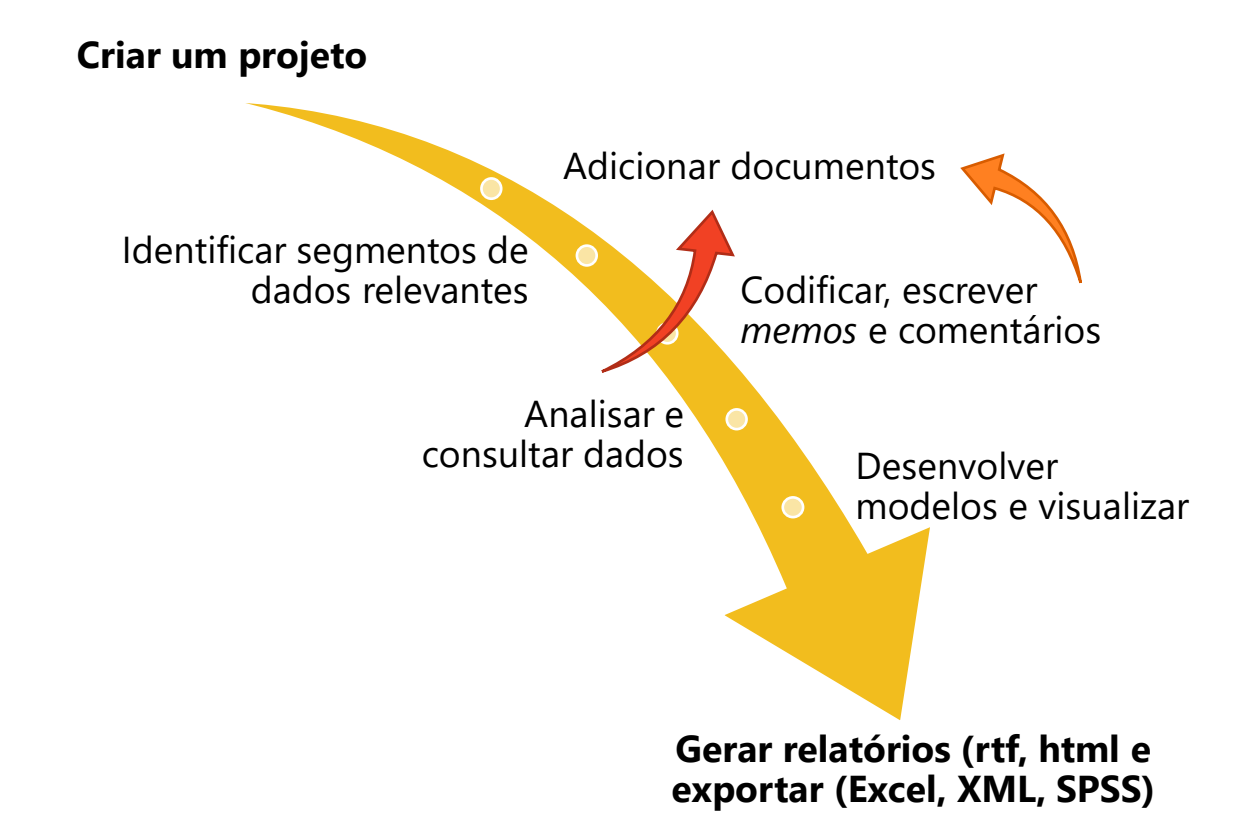

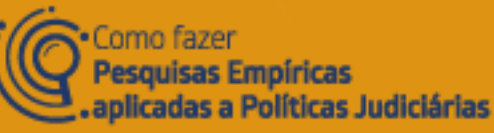

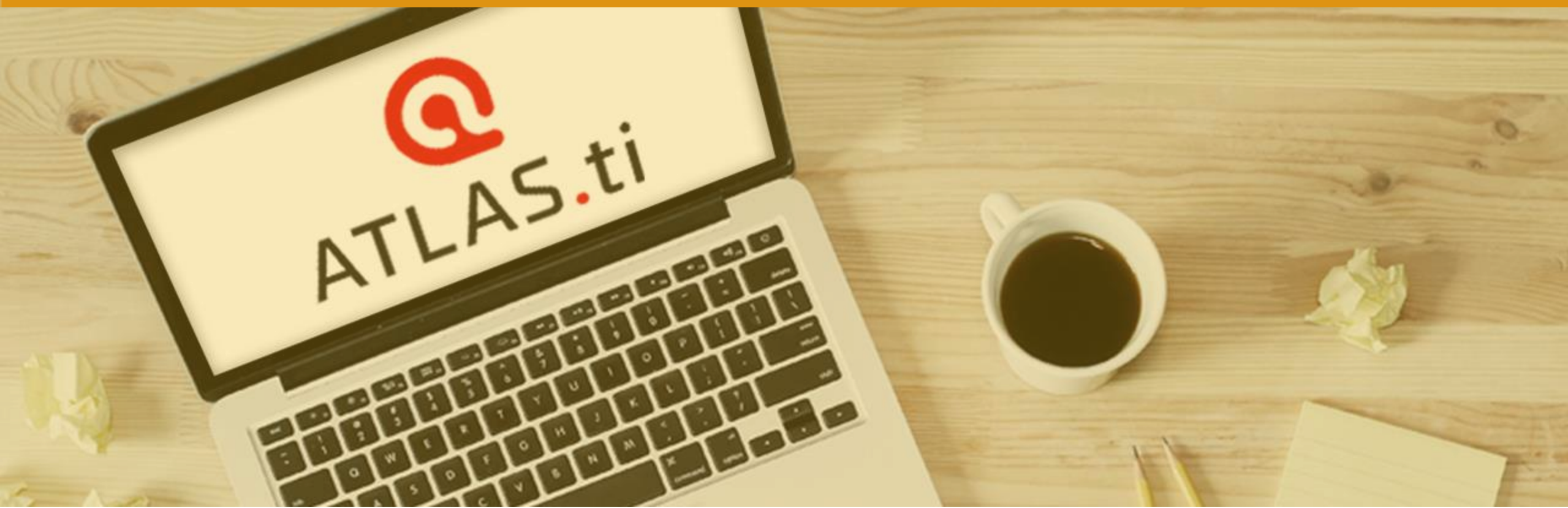

# VERSÕES DISPONÍVEIS DO ATLAS.ti?

Qual é a mais adequada para sua análise?

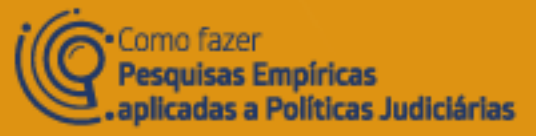

# VERSÕES DISPONÍVEIS DO ATLAS.ti

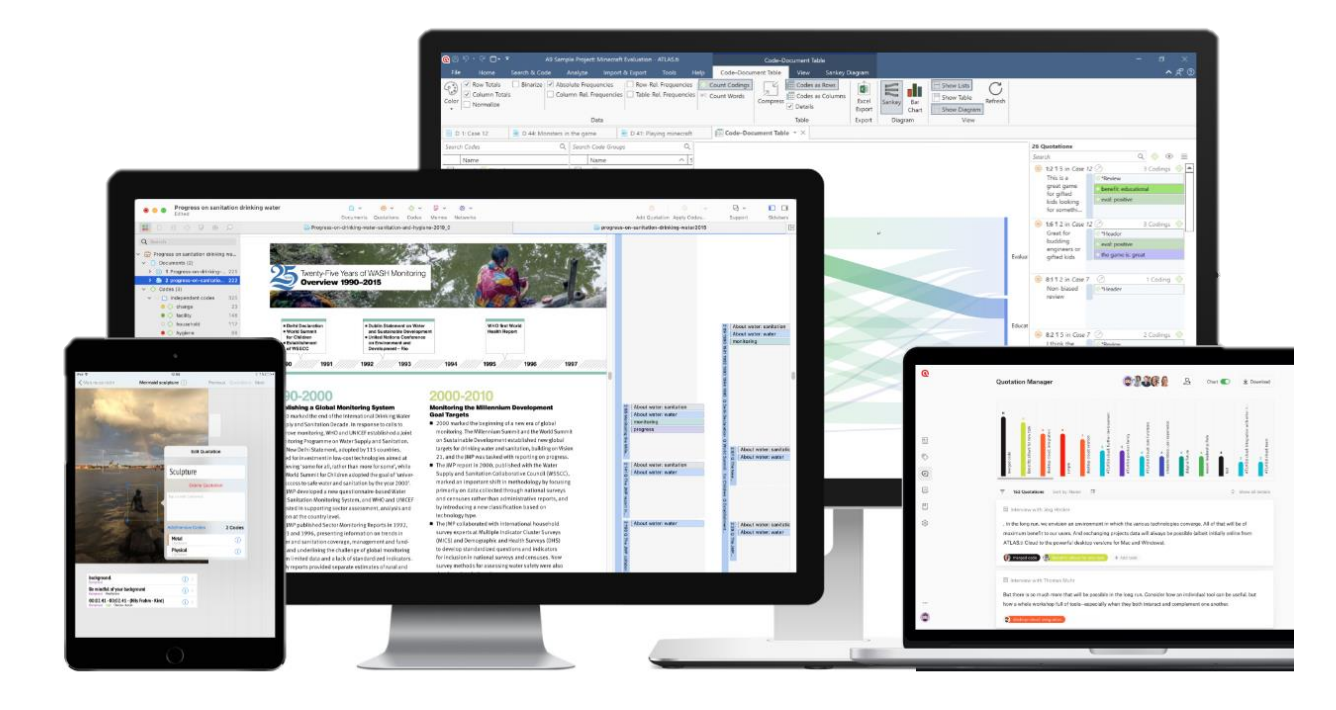

**Versão Desktop:** Análise profunda e completa.

- ATLAS.ti Windows 23.2.2 (19/07/2023)
- ATLAS.ti Mac 23.2.1 (19/07/2023)

**Versão Web:** Acessibilidade e colaboração online.

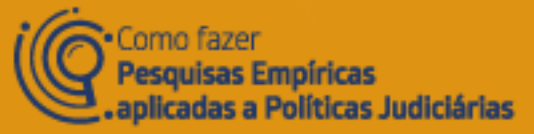

# ATLAS.ti DESKTOP (WINDOWS)

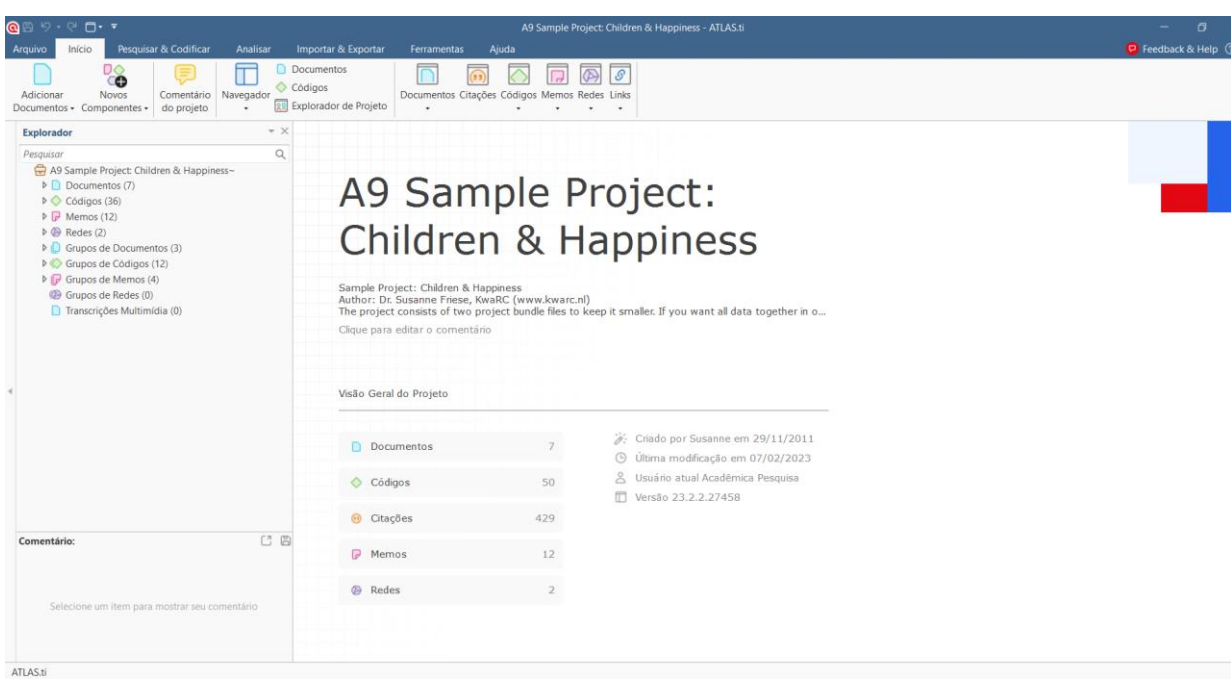

#### Requisitos do sistema

- **Hardware:** PC Intel, 2GHz, Core Intel Core ou CPU compatível, mínimo de 4GB RAM (8-16GB fortemente recomendado), espaço de 1.5 GB livre no disco.
- **Sistema operacional:** Windows 11 64-bit; Windows 10 64-bit, pelo menos versão 1607, "Anniversary Update." - NOTA: Algumas edições especiais do Windows, como Windows 10N e Windows 10 para Desktop Virtual, NÃO são suportadas.

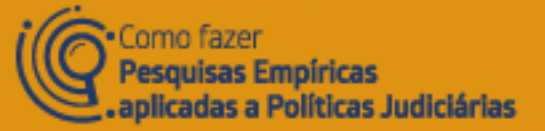

## ATLAS.ti MAC

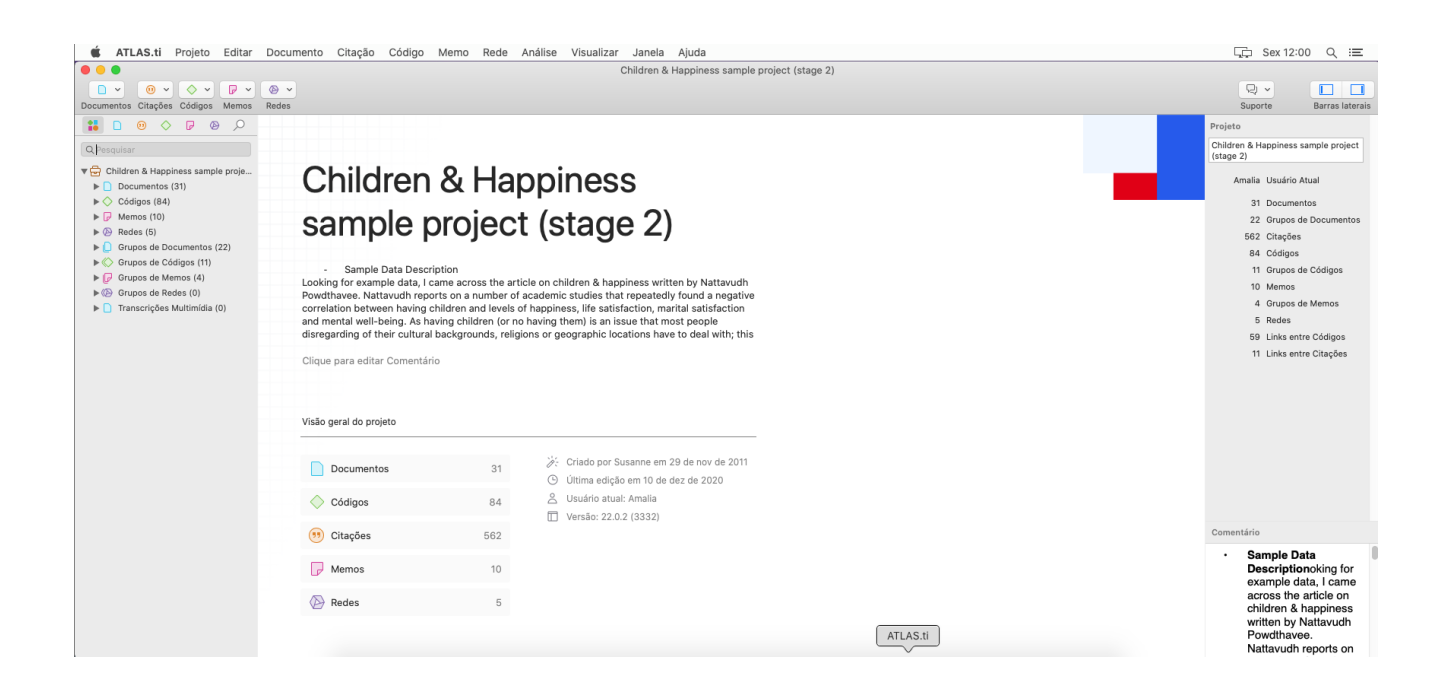

#### Requisitos do sistema

- **Hardware:** Qualquer Mac com Intel ou Apple Silicon e mínimo de 4GB RAM, SSD fortemente recomendado.
- **Sistema operacional:** MacOS 10.15 Catalina ou posterior.

Para um processamento com resultados melhores da **linguagem natural**, o ATLAS.ti pode optar por usar modelos maiores de aprendizagem de máquina, que requerem pelo menos 8GB de RAM nos computadores **Windows ou Mac**

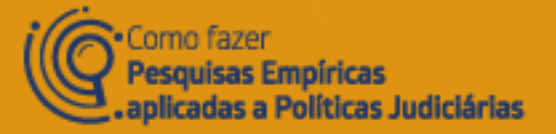

### ATLAS.ti WEB

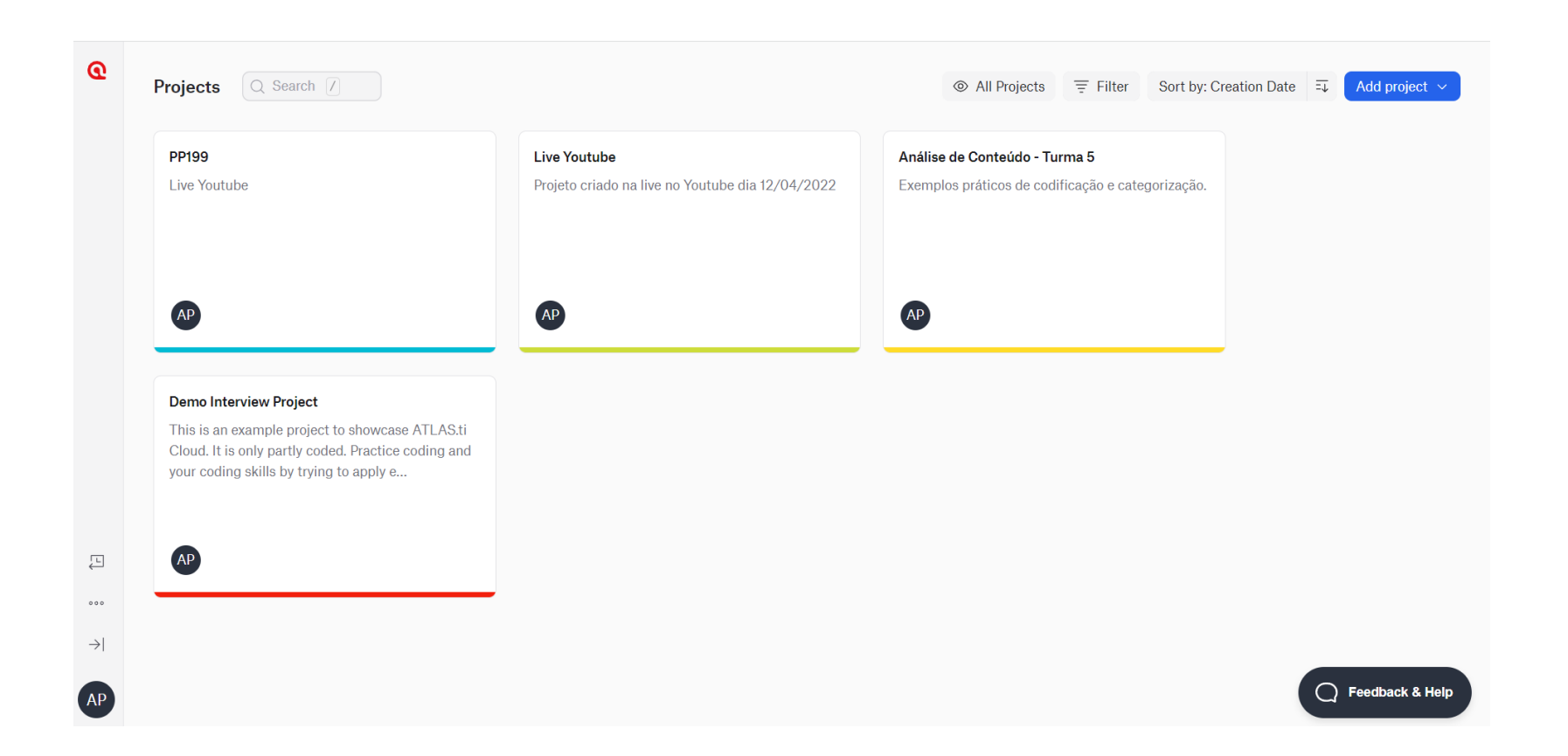

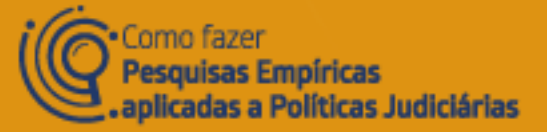

# LICENÇAS DISPONÍVEIS

#### **O que está incluído?**

 Versões multiplataforma: Versões desktop Windows + Mac, mais Web (exceto licenças somente Web), suporte telefônico e online gratuito em todo o mundo 24/5, todas as funcionalidades.

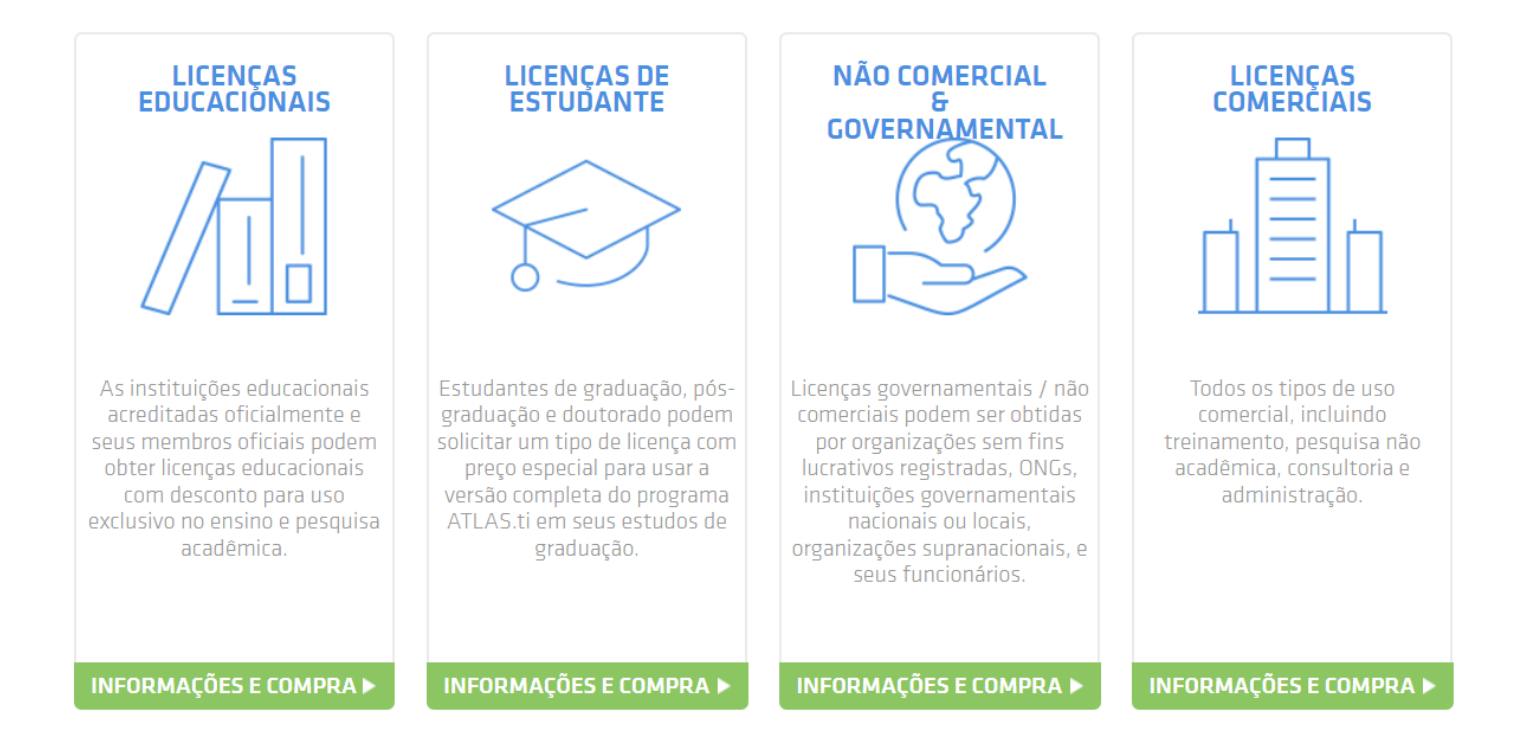

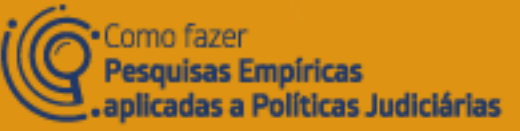

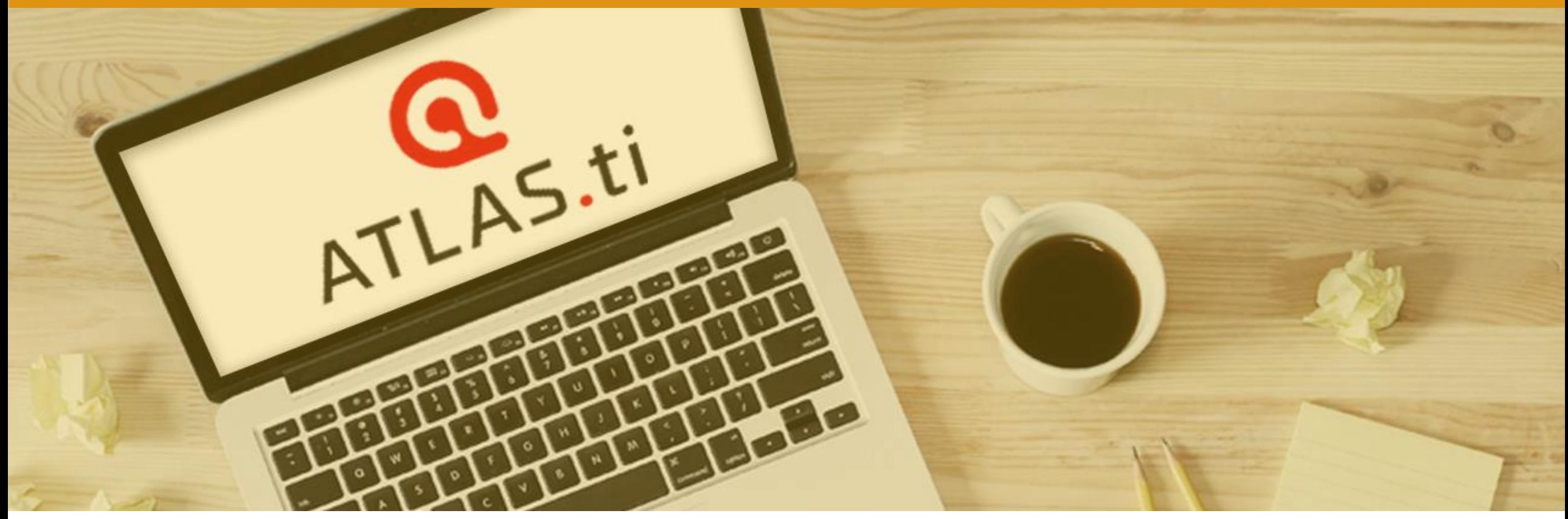

# FUNCIONALIDADES DO ATLAS.ti

O que é possível fazer com este software?

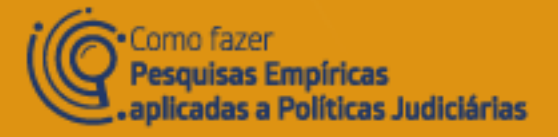

# DOCUMENTOS COMPATÍVEIS COM ATLAS.ti

**Texto:** Word, Open Office, HyperText Markup Language, Plain text, outros.

#### **Transcrições**

PDF e PDF com anotações

**Imagens:** bmp, gif, jpeg, jpg, png, tif e tiff.

**Áudios:** aac, m4a, mp3, mp4, wav.

**Vídeos:** 3g2, 3gp, 3gp2, 3gpp, asf, avi, m4v, mov, mp4, wmv.

**Dados geográficos**

**Comentários de redes sociais:** Facebook, Twitter, Instagram, YouTube, TikTok, VK, Twitch e Discord.

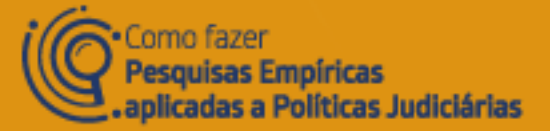

# FUNCIONALIDADES PARA CODIFICAÇÃO

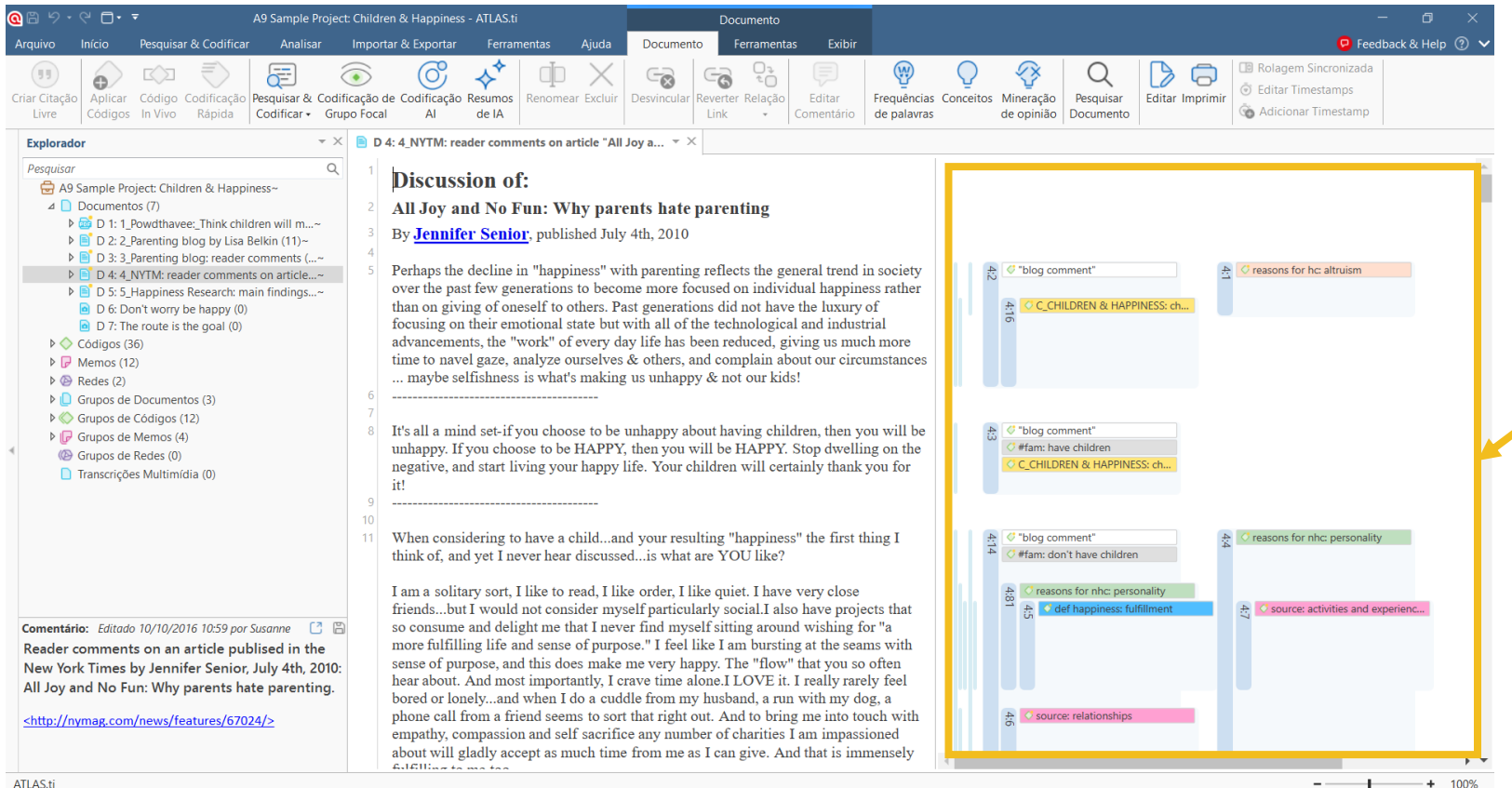

Criação de códigos e subcódigos para destacar partes do corpus da pesquisa. Existem ferramentas para codificação dedutiva e indutiva.

ATLAS.ti

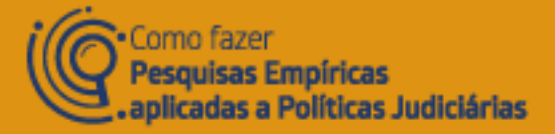

# FUNCIONALIDADES PARA CODIFICAÇÃO

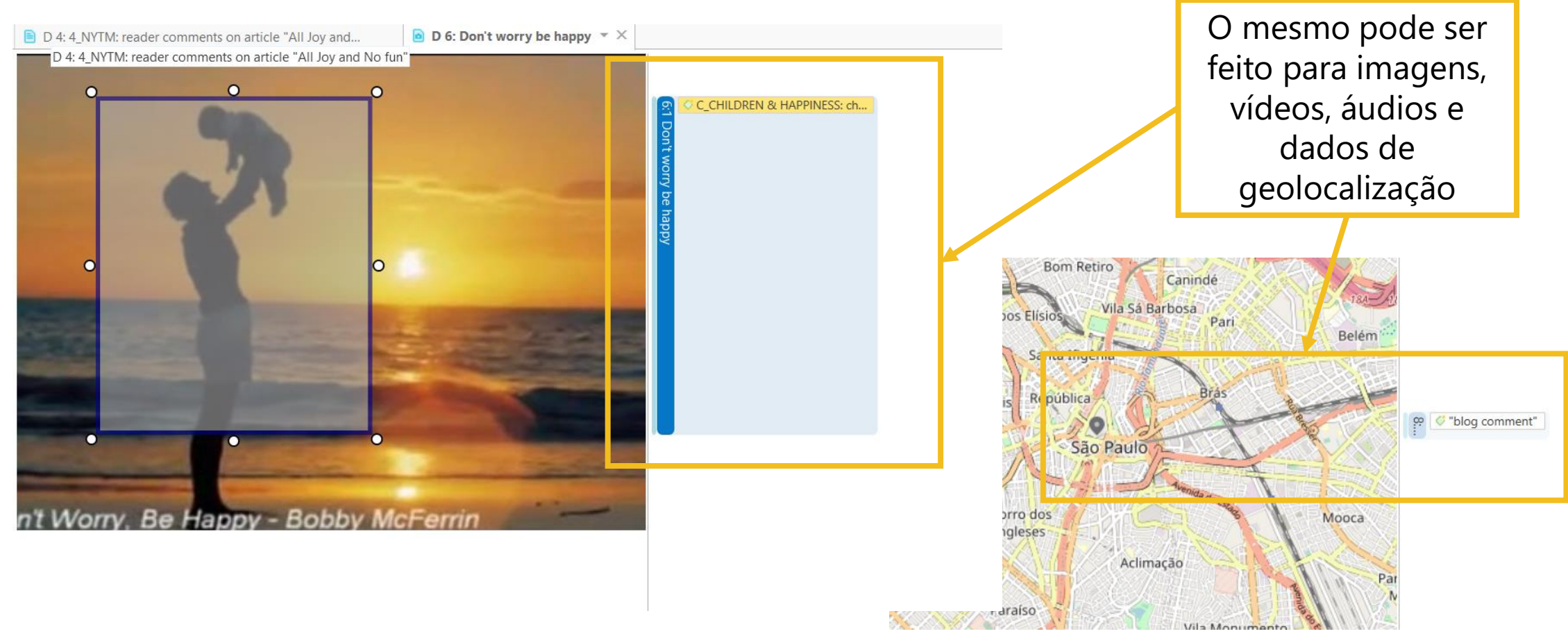

**Pesquisas Empíricas** aplicadas a Políticas Judiciárias

#### FUNCIONALIDADES PARA MEMOS

 $\bullet$  Memo – RQ2: positive and negative effects of pare...  $\mathbb{R} \times \mathbb{R}$ - RO4: Difference in attitude  $\Box$  Memo - #Project Description  $\blacksquare$  Memo – \*To do memo Memo - \*Research diary RQ2: Compare the comment written on the Parenting blog (D3: Reader comments) with the comments written as response to the New York Times Magazine article (D4: NYTM comments). More specifically let's compare their comments on positive and negative effects of parenting. Coding the data, it became apparent that parents were pointing out the hard parts of being a parent as a possible explanation of the statistical findings, but notable this was almost immediately followed by a but..... This led to the development of the code category PARENTING and the BUT group. The aim of the following analysis is to explain what parenting means to the blog contributors, with both its positive and negative aspects. Resultados do Código 1 "Having children with the idea that they can bring future happiness is absurd," 3:104 ¶ 174 em 3 Parenting blog: reader comments "Children do not bring happiness. In fact more often they seem to bring unhappiness." 2:2 18 em 2 Parenting blog by Lisa Belkin "There is also evidence that the strains associated with parenthood are not only limited to the period during which children are physically and economically dependent. For example, Glenn and McLanahan (1981) found those older parents whose children have left home report the same or slightly less happiness than non-parents of similar age and status. Thus, what these results are suggesting is something very controversial — that having children does not bring joy to our lives. " 2:6 1 13 em 2 Parenting blog by Lisa Belkin "I have a 4-year-old daughter, and having a child has probably made me less "happy" — there are more opportunities for conflict with my wife, more financial stress, more activities that would fun but have to deferred to the future. On the other hand, I love my daughter and wouldn't change things for anything, even if having her sometimes means less day to day "fun" or "enjoyment." Sometimes, things worth doing and having involve a lot of difficulty and effort. They don't make us "happy" necessarily, but that doesn't mean that we shouldn't undertake them." 3:3 1 8 em 3 Parenting blog: reader comments

Memos servem para registrar todo o processo da análise e da pesquisa, incluindo as anotações sobre os resultados e o método conduzido. Servem para você não esquecer nada.

> Na memo, você pode inserir as suas anotações, imagens, e trechos das citações destacadas ao longo da análise

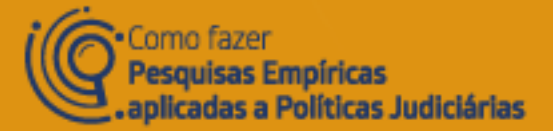

### RELATÓRIO: ANÁLISE DE CO-CORRÊNCIA DE CÓDIGOS

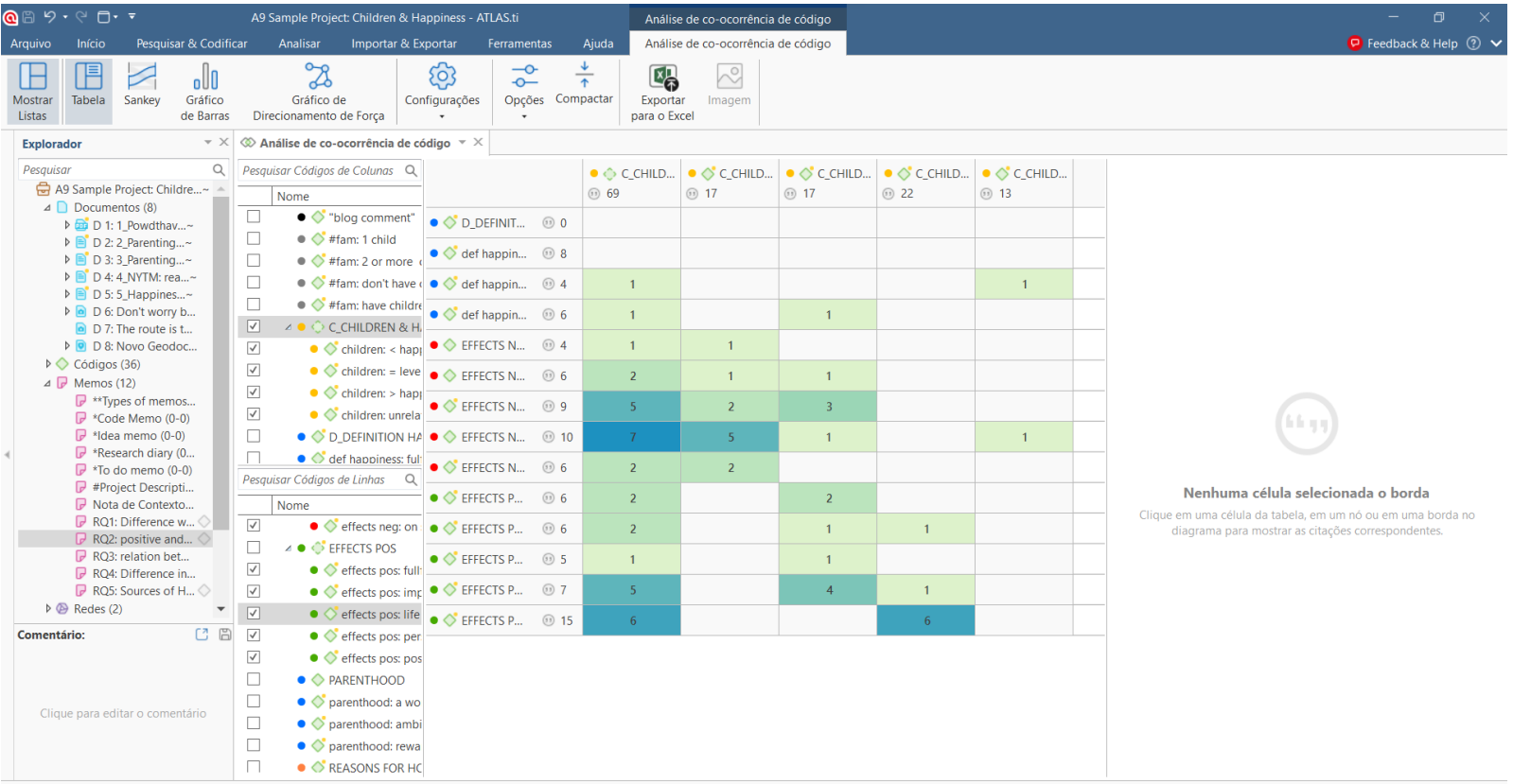

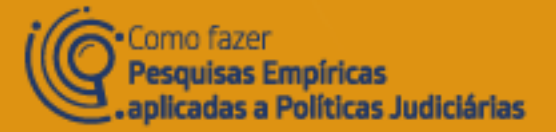

### RELATÓRIO: ANÁLISE DE CO-CORRÊNCIA DE CÓDIGOS

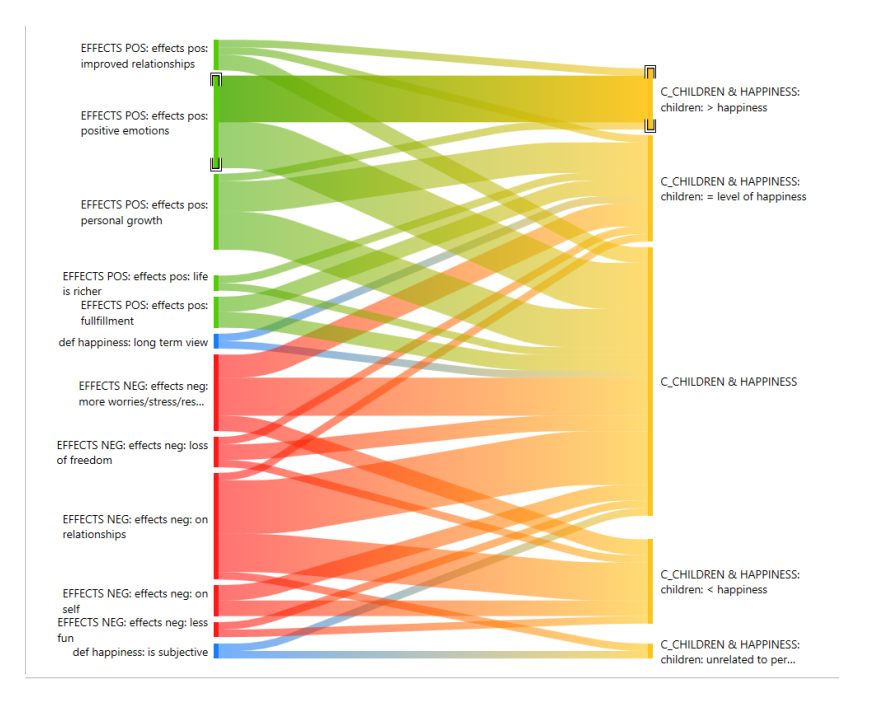

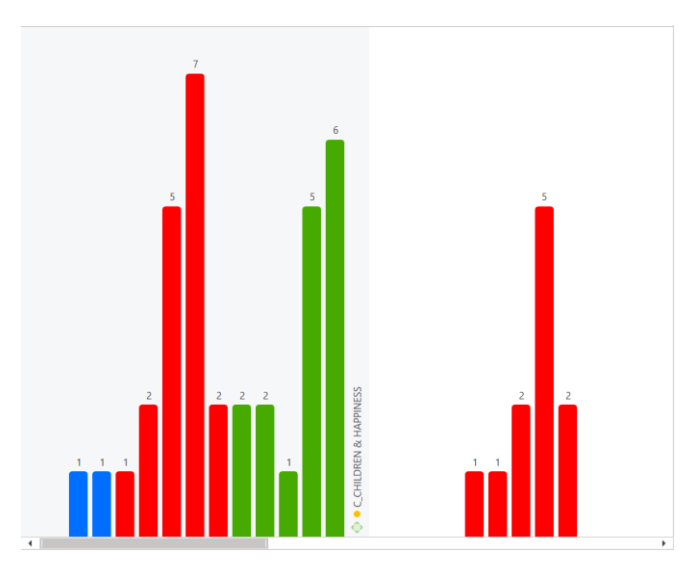

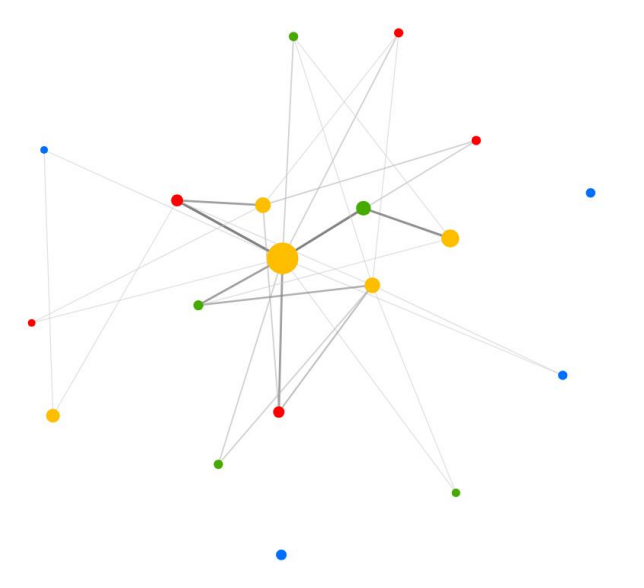

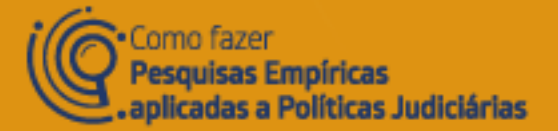

# RELATÓRIO: ANÁLISE CÓDIGO X DOCUMENTO

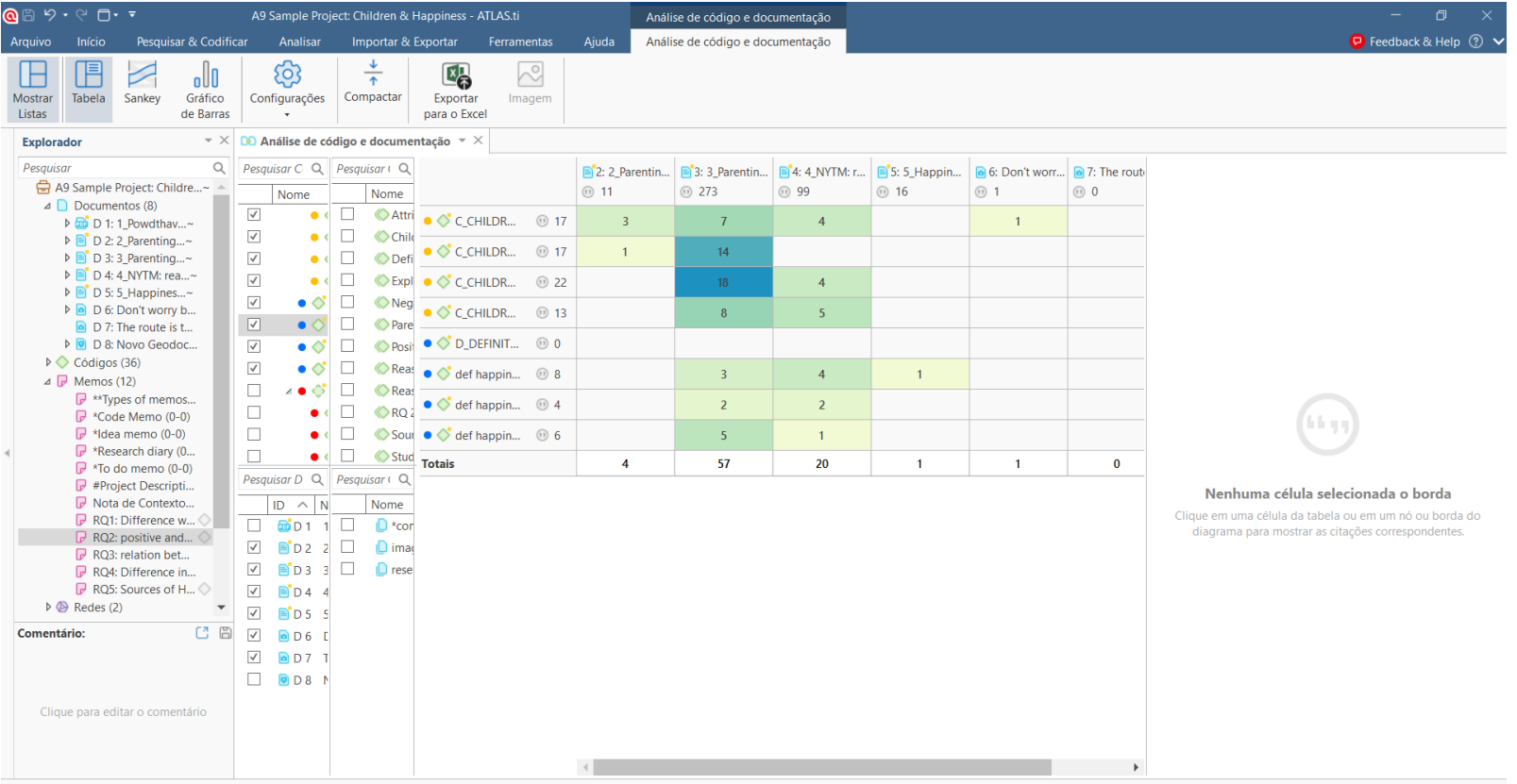

 $(8 \text{ códigos} + 0 \text{ grupos de códigos}) \times (6 \text{ documents} + 0 \text{ grupos de documents}) = 48 \text{ células}$ 

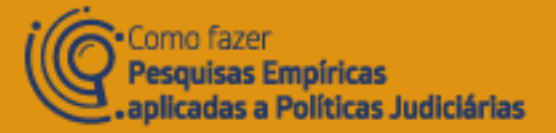

# RELATÓRIO: ANÁLISE CÓDIGO X DOCUMENTO

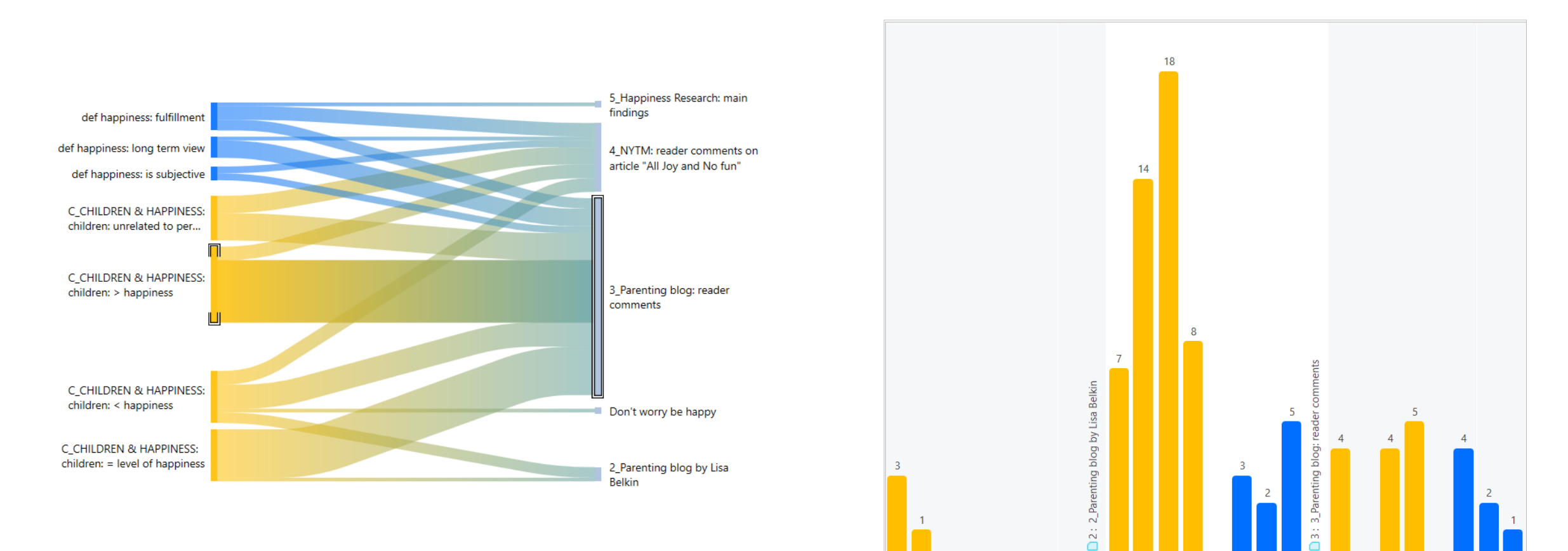

 $\rightarrow$ 

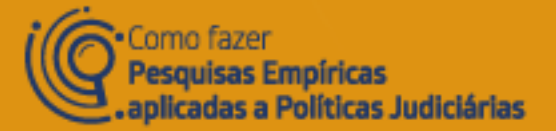

# ANÁLISE: FREQUÊNCIAS

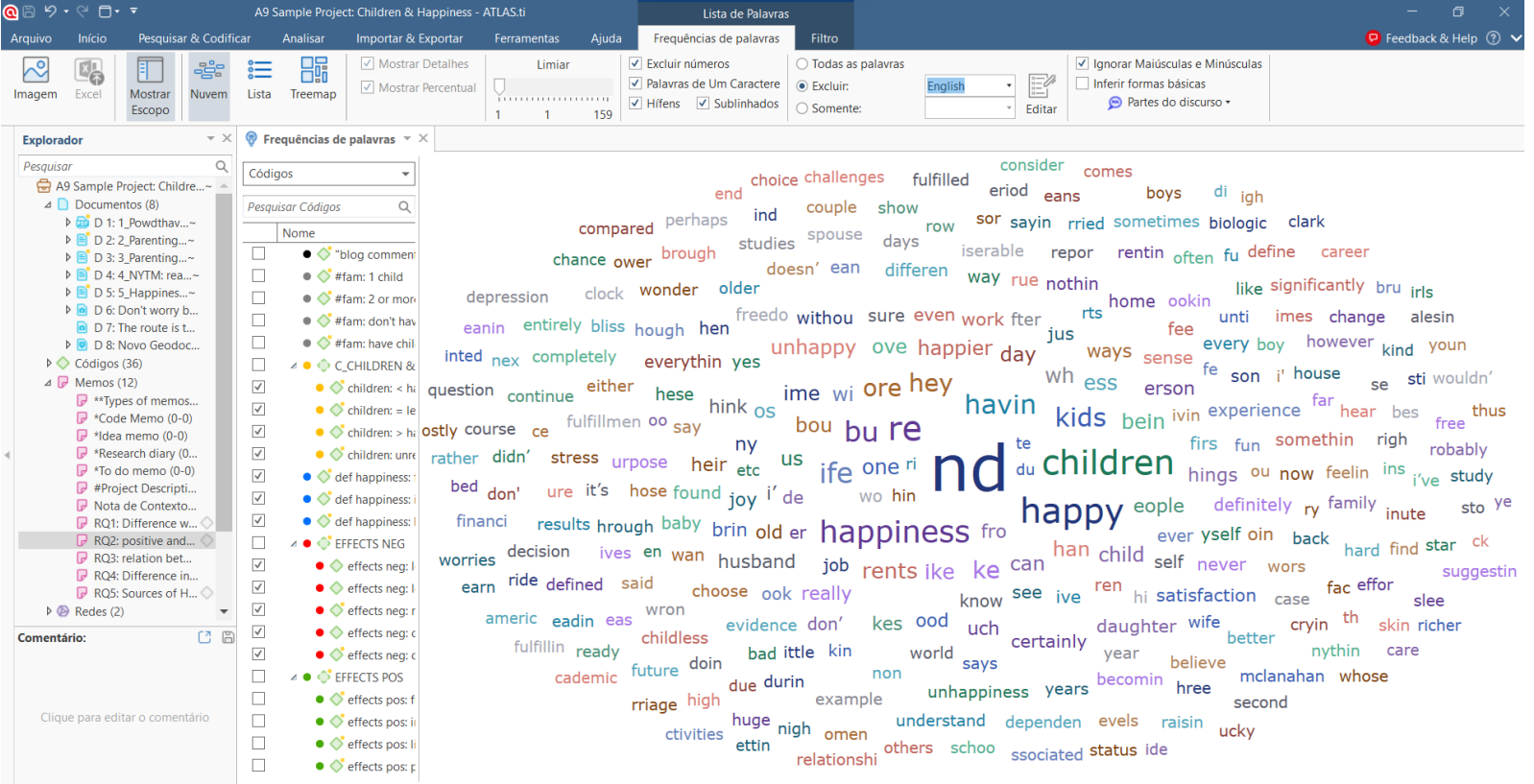

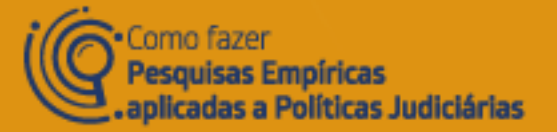

# ANÁLISE: FREQUÊNCIAS

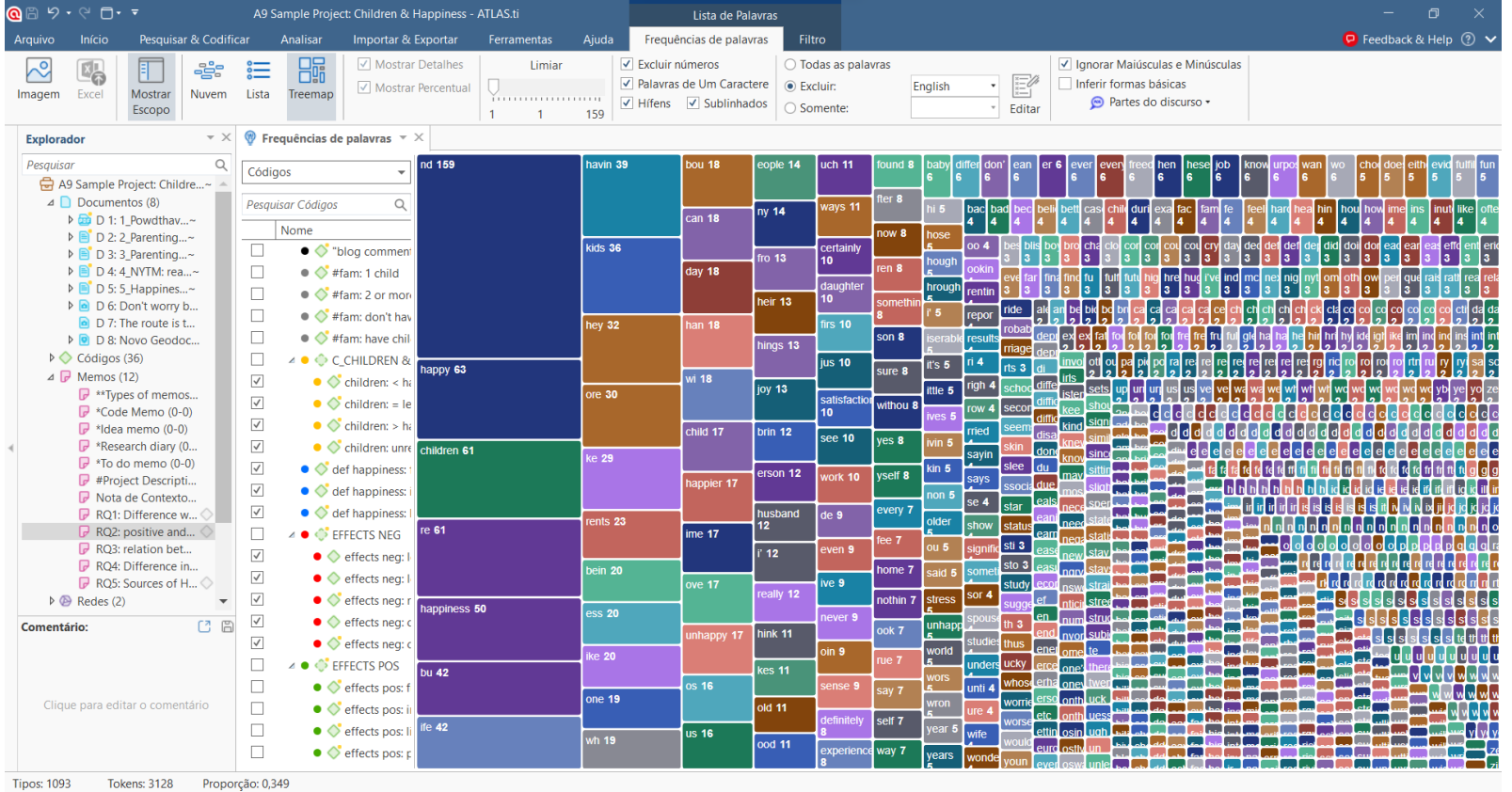

Ø C

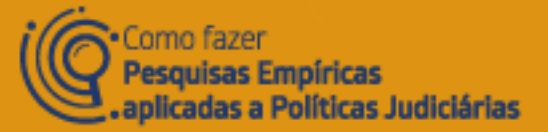

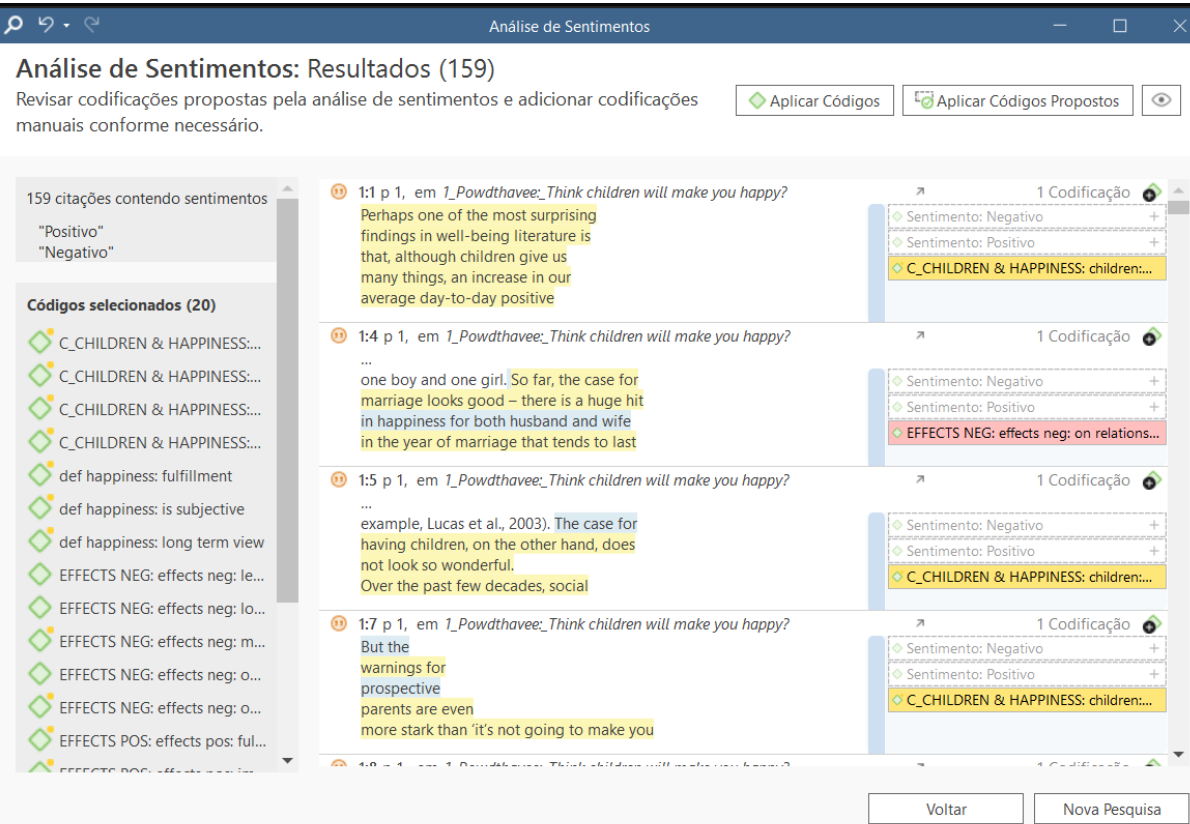

Análise de sentimentos (positivo, negativo ou neutro) e sugestões de codificação automática

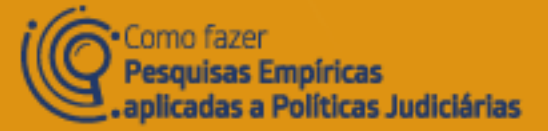

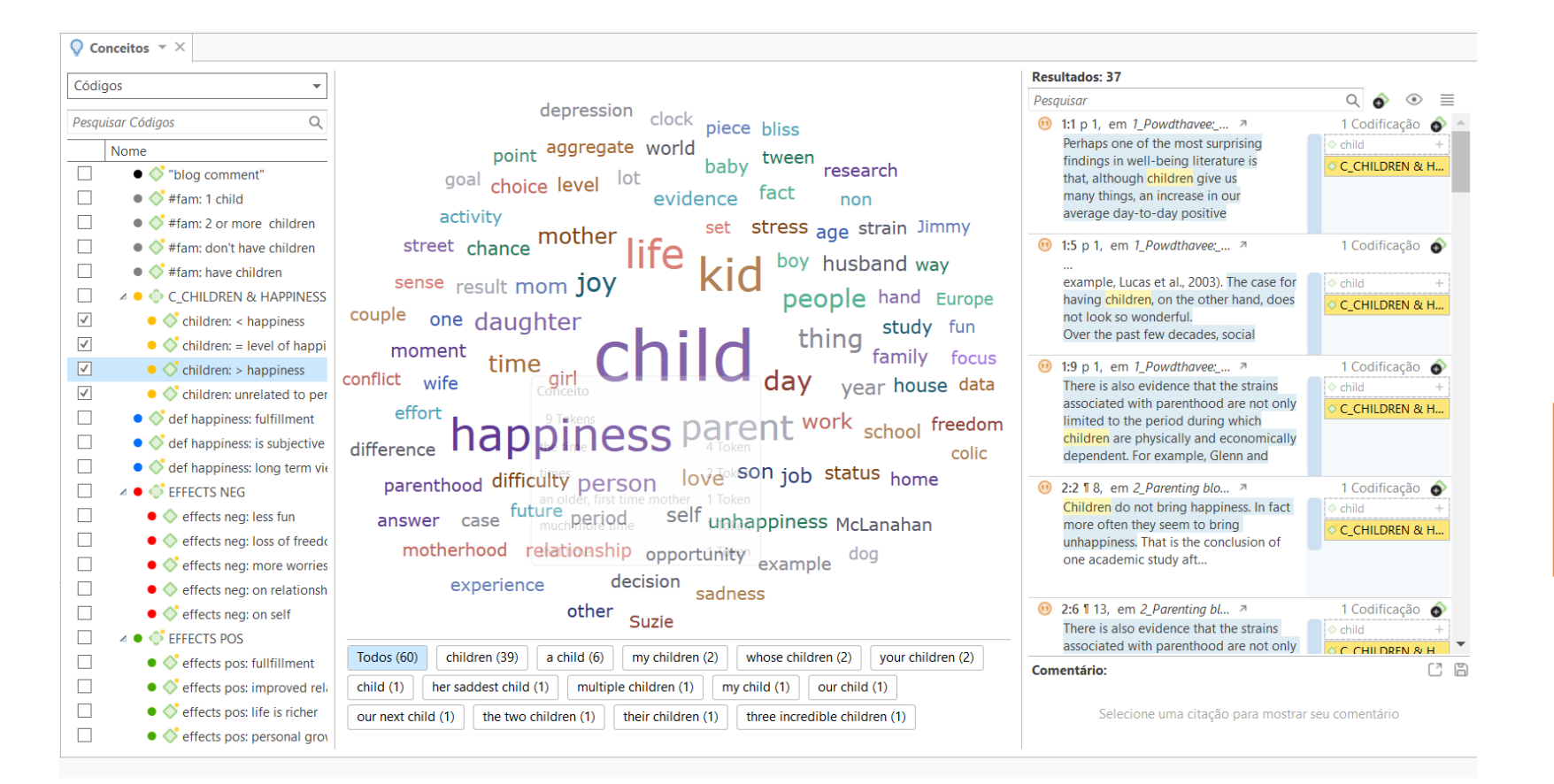

Busca de **Conceitos**, e sugestão de codificação automatizada

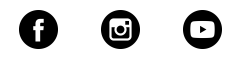

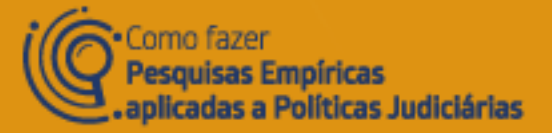

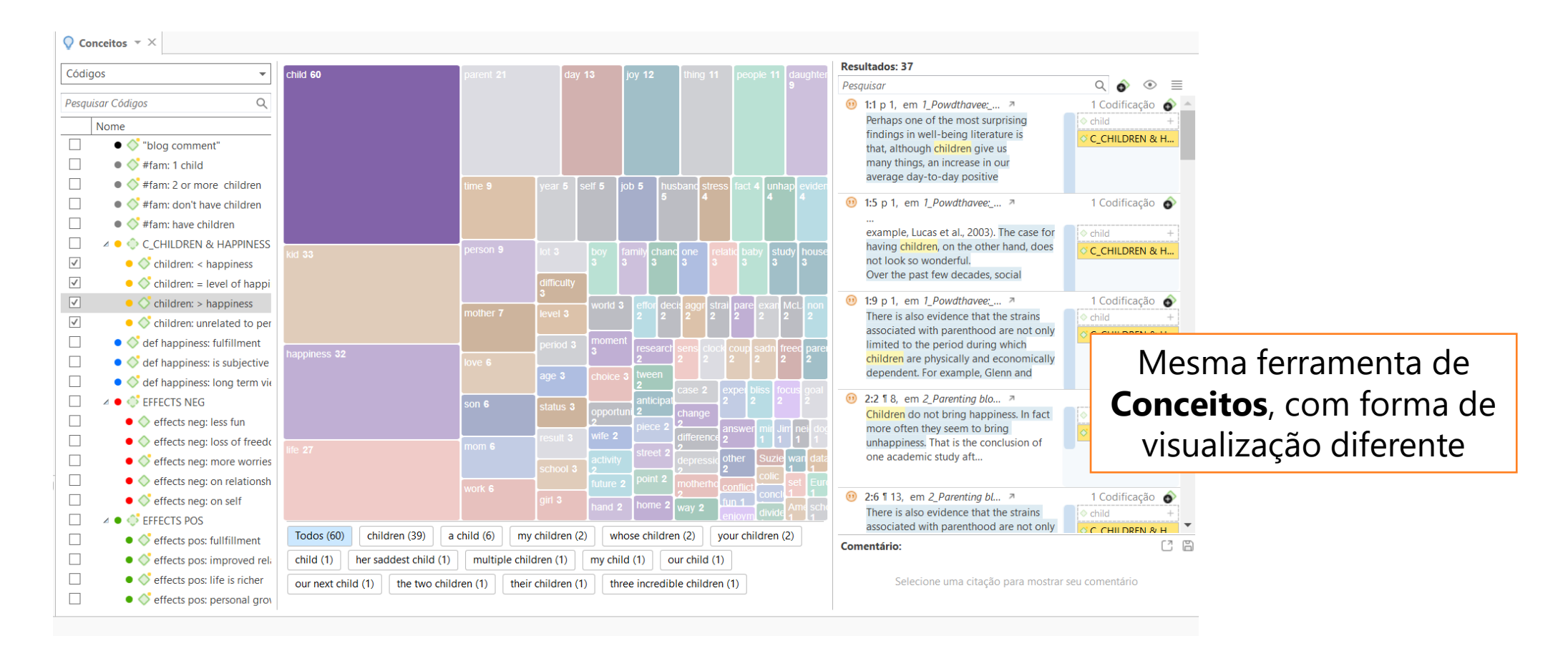

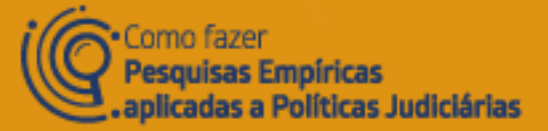

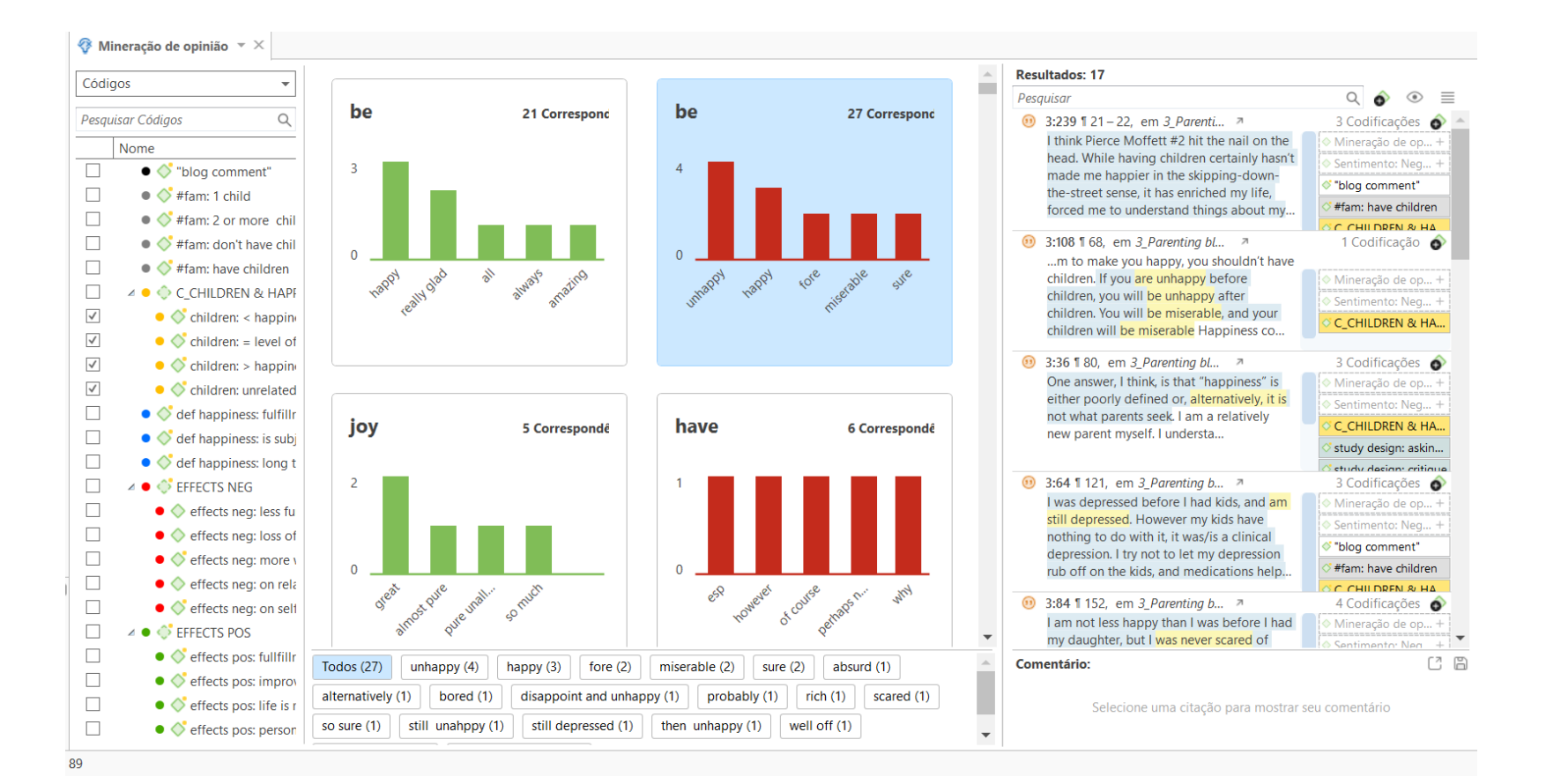

**Mineração de opinião**  a partir dos dados

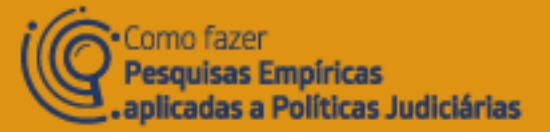

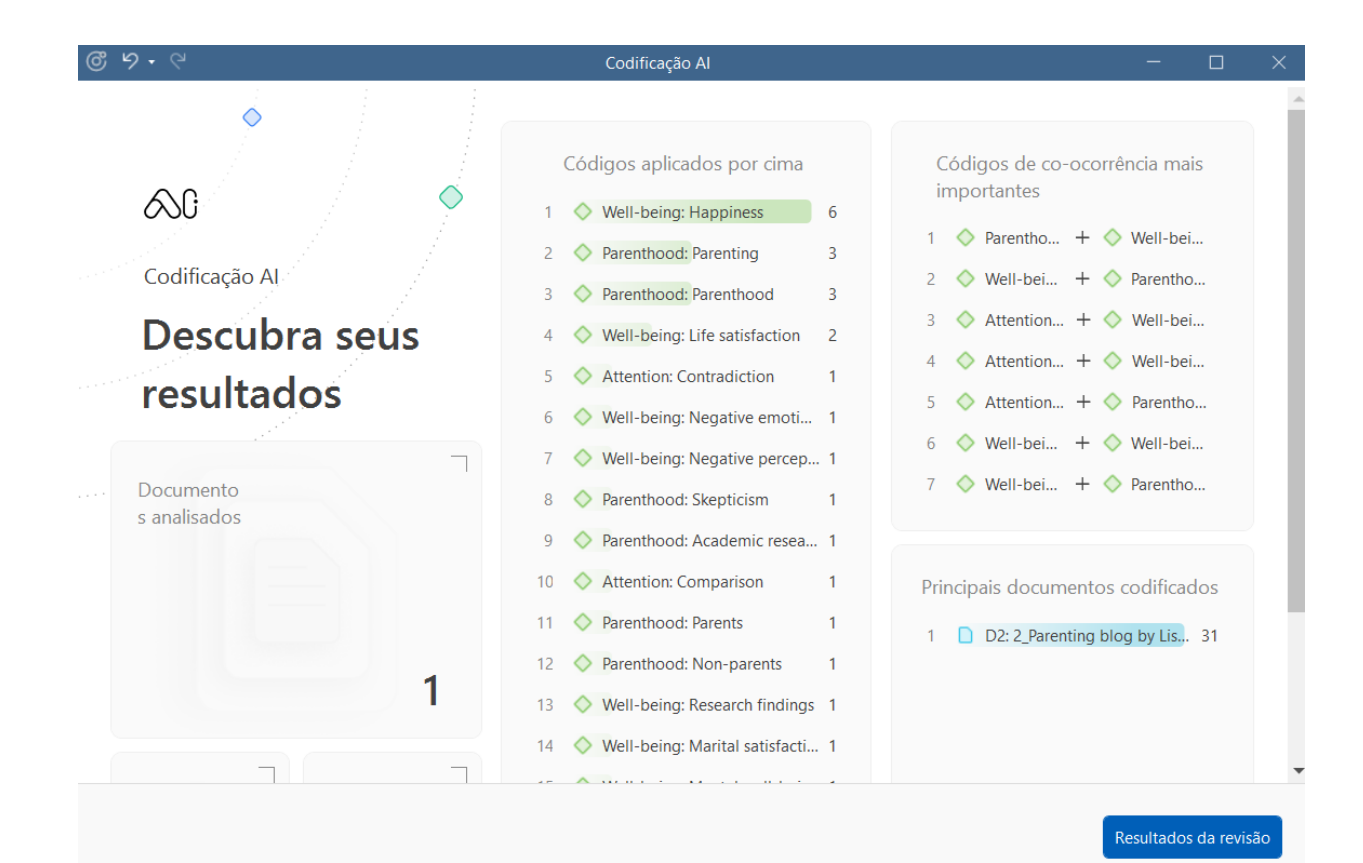

**Codificação AI:** Utiliza inteligência artificial para analisar o documento e sugerir códigos

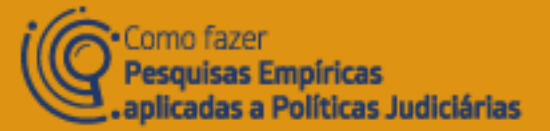

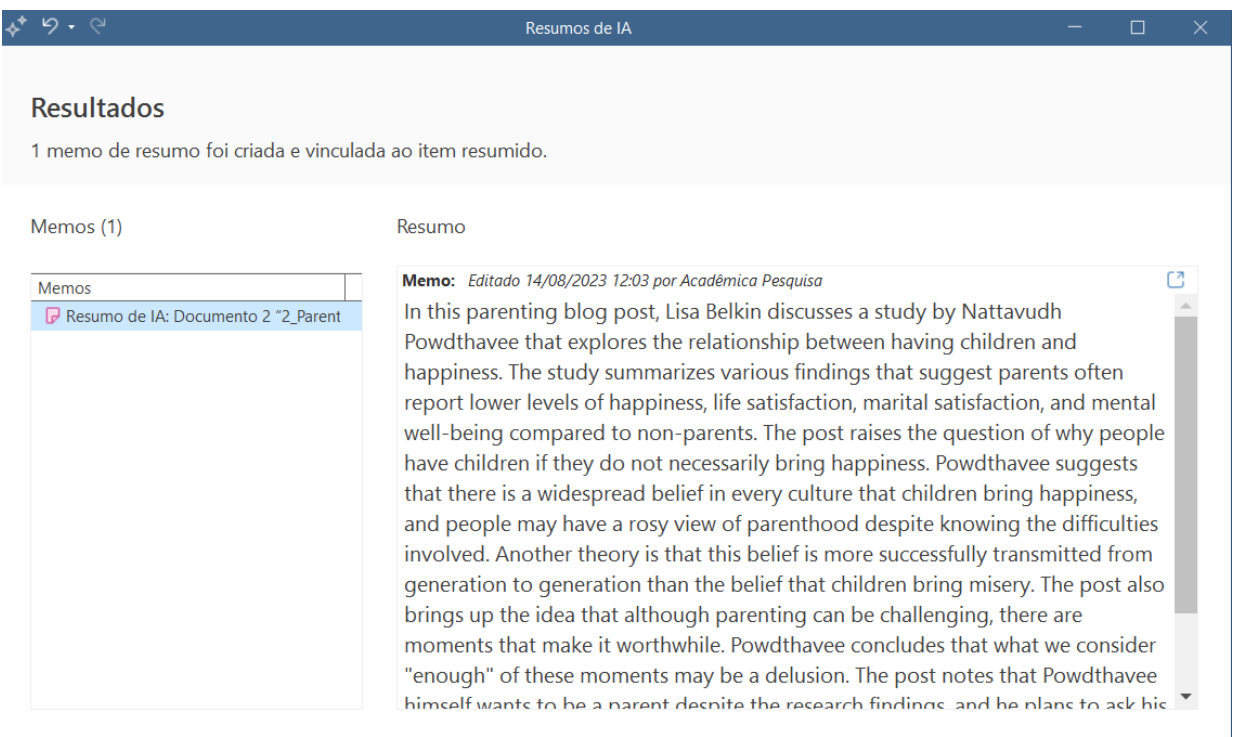

**Resumos de AI:** Utiliza inteligência artificial para criar um resumo a partir da análise de um documento

Feito

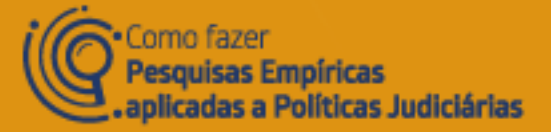

# Acadèmica